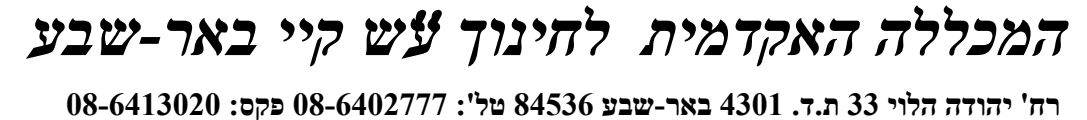

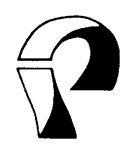

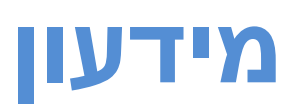

# **יחידות התמיכה והשירות במכללת קיי**

**פרטים, תפקידים ונוהלי עבודה אוקטובר 2010** 

**ברוכים הבאים לשנה"ל תשע"א.** 

**בפתחה של שנת הלימודים תשע"א ברצוננו להביא לידיעתכם את נוהלי העבודה מול יחידות המינהל במכללה.** 

> **בחוברת זו תמצאו את הדרוש לכם כדי להתמצא בסבך "שבילי קיי"....**

> > **להלן השינויים לקראת שנה"ל תשע"א:**

- **.1 תוספות ושינויים בתפקידי ממו"ש.**
- **.2 שינויים במבנה המדור האור קולי ובתפקידיו.**
	- **.3 שינוי נהלים ביחידת אירועים.**
	- **.4 עדכון נהלים בפציעות סטודנטים.** 
		- **.5 שינוי בנוהל מקראות.**

**המידעון יפורסם גם באתר המכללה.** 

**בברכת שנת לימודים פורייה,**

*ד"ר טלי בן ישראל גב' ענת אלבז סמנכ"לית למינהל עוזרת מנהלית* 

# תוכן עניינים

<span id="page-2-0"></span>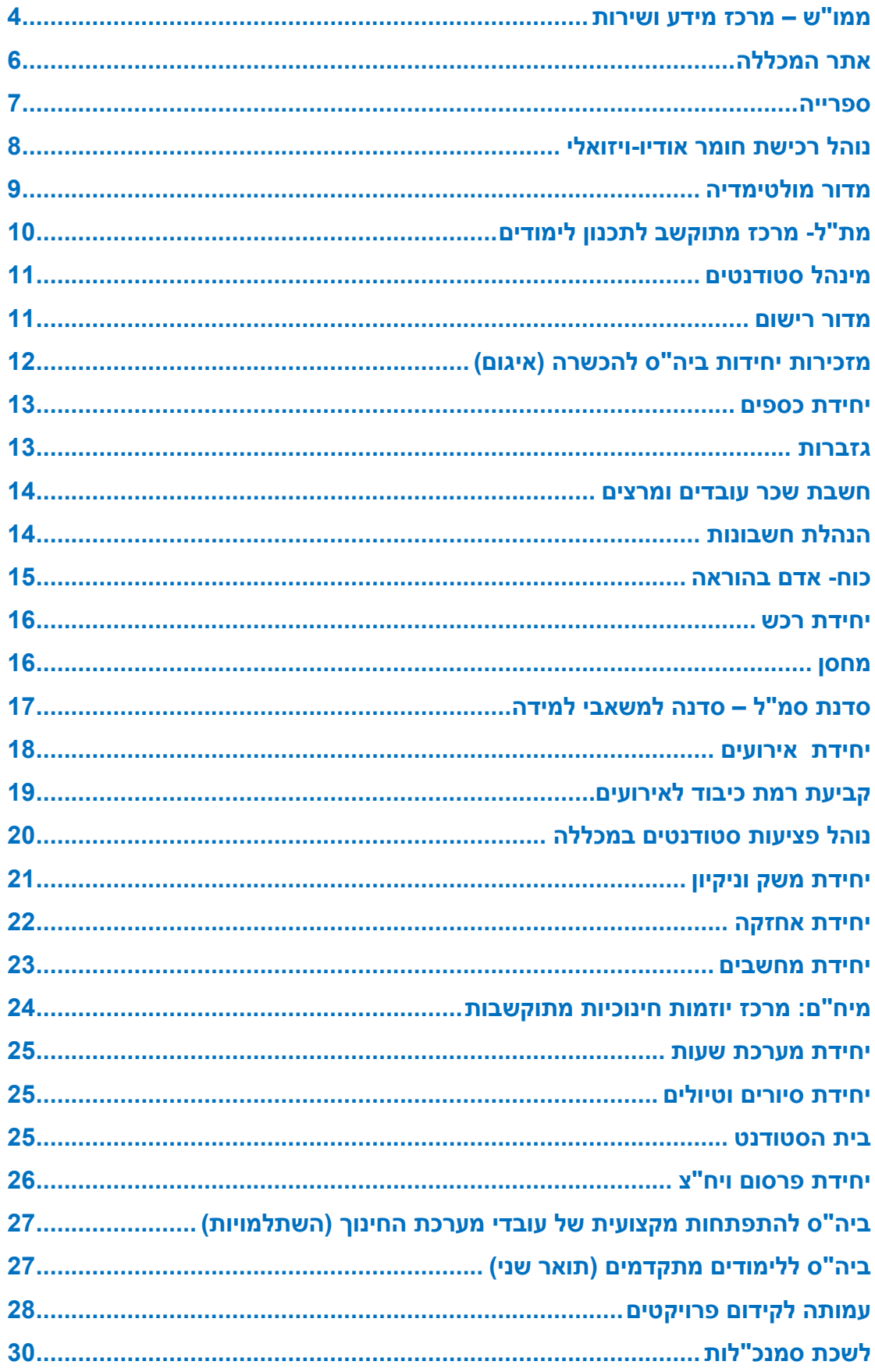

# **ממו"ש – מרכז מידע ושירות**

ראש היחידה: גב' אתי בר.

צוות: מר גרגורי בקשן, מר יוסי בוברמן וגב' מרים מלכה.

<span id="page-3-0"></span>המטרה: שיפור רמת השירות למרצים ולסטודנטים על ידי יצירת גוף מרכזי, שירכז פניות בנושאי מידע ושירות.

מיקום: בצדה השמאלי של הכניסה לספרייה

טלפון לקבלת שירות: 6402**795** 

טלפון ראש היחידה: 6402854

mamush@kaye.ac.il ידואר אלקטרוני

שעות הפעילות במהלך שנת הלימודים: 19:30-8:00

בחופשת הקיץ: 8:00 – 17:00

קהל היעד: כל באי המכללה

## שירותי המרכז:

**מידע:** 

- ניתוב שיחות פנים וחוץ (באמצעות המרכזייה), כולל רישום הודעות עבור משרדים לאחר שעות העבודה.
- מתן אינפורמציה לפונים על: שעות הקבלה במשרדים, מספרי הטלפון של מרצים/עובדים, היעדרויות מרצים, מערכת שעות וחדרים, שעות לימוד, אירועים במכללה ומיקומם.
	- איסוף מידע מכל יחידות המכללה על כל הפעילות, המתקיימת במכללה ופרסומו.
		- הפעלת לוח מודעות בבנייני המכללה ובו אינפורמציה שבועית.
			- יידוע מנהל האתר במידע ופרסומו.
			- עדכון פרטים אישיים בספר הכתובות האלקטרוני.
				- הכנת שילוט לאירועי המכללה.

## **שירותים למרצים ולסטודנטים:**

- חלוקת דואר ופקסים למשרדים וליחידות.
- תיבת הזמנה לשכפולים: השארת הזמנות לשכפולים עד שעה 11:00 בכל יום וקבלתם בתא האישי. טופס הזמנת שכפולים נמצא באתר המכללה/ ממו"ש.
	- **חדש!! "**מדף חם" לשכפול בחינות וקבלתן באופן אישי בידי המרצה.
- תיבת הזמנות מהמחסן: השארת ההזמנה בתיבה המיועדת למחסן. ההזמנות תיאספנה בכל בוקר. טופס הזמנת ציוד נמצא באתר המכללה/ ממו"ש.
	- תיבת שירות סריקות למרצים- השארת החומר לסריקה וקבלתו בתיאום עם גרגורי.

טופס הזמנת סריקות נמצא באתר המכללה/ ממו"ש.

- שירות אבדות ומציאות.
- שירות השאלת ציוד לשיעור (למרצים בלבד או כנגד אישור ממרצה בכתב לסטודנט): מחשב נייד, מקרן נייד, כבלים ושלט למקרן ולמחשב, כולל הוראות הפעלה בכתב והסבר הפעלה, שיתקבל בעת קבלת הציוד. יש לחתום על הציוד ולהחזירו במועד. השירות מבטל את השאלת ציוד במדור האורקולי –השאלת ציוד
	- **חדש!**! השאלת טייפים וטייפ מנהלים.
	- **חדש!!** התקבלו 10 מחשבים ניידים לשירות המרצים.

# נוהל הזמנת ציוד:

להזמנת ציוד באופן קבוע/חד פעמי יש לפנות לממו"ש ולמלא טופס המיועד להזמנה. הטופס נמצא באתר המכללה / ממו"ש.

- תמיכה בהפעלת עמדות חכמות תינתן במקרה הצורך. הוראות הפעלה מפורטות צמודות לכל עמדה.
	- הזמנת שירות (מוקד תקלות):
	- .1 תקלה דחופה- תירשם במחשב ותועבר ישירות לטיפול לתורן אחזקה/מחשבים/ניקיון.
		- .2 תקלה מוזמנת או לא דחופה- תועבר לטיפול לפי סדר הדחיפות.

# **אין להתקשר ישירות לתורנים. הדבר גורם לעומס ולכפילות בעבודה לנותני השירות.**

- מפתח רזרבי לחדרי המכללה יינתן למרצים בלבד בעת חירום לבית הסטודנט, חדר רג"ב, חדר ישיבות וחדרי מחשב יימסר מפתח כנגד השארת תעודת זהות וחתימה.
	- חלוקת ציוד עזר קטן: טושים ללוח, מחק ללוח, חבילות נייר למדפסת.
		- בשעות אחה"צ ובתיאום מראש יושאר ציוד מהמחסן עבור המזמין.
			- חלוקת כרטיסי חנייה וכרטיסי צילום למרצים.
- ערכת עזרה ראשונה- במקרים דחופים ממו"ש יפנה אל החובש (חזי דוד) בבקשה לטיפול/פינוי. (יש למלא טופס הפנייה ודיווח לביטוח אצל ענת אלבז במשרד הסמנכ"לות)
	- הזעקת אחראי ביטחון (חזי דוד).
- כניסת אורחים למכללה (הודעה לשומרים) יש להעביר לממו"ש ידע לגבי האורחים רצוי למלא את מספר הרכב ומספר האורחים. הטופס נמצא באתר המכללה/ ממו"ש.
	- בדיקת תקינות שבועית של עמדות חכמות, מקרנים ומטולי שקפים בכיתות.
		- נושא הנגישות כמידע לציבור .

**אתר המכללה**  מנהלת האתר: גב' מיכל סטריער מיקום: בניין ראשי, חדר .416 טלפון: 6402843 נייד: 054-6148757 strier@kaye.ac.il .

<span id="page-5-0"></span>אתר מכללת קיי מהווה את השער האינטרנטי למכללה ומספק מידע רב לסטודנטים, למרצים, לעובדי המכללה ולמתעניינים.

באתר מצוי פירוט בתחומים מגוונים: הודעות על אירועים במכללה, חדשות, הודעות מערכת והיעדרויות מורים, הפניות לקורסים המתוקשבים ולדוא"ל, שירותי למידה והוראה, מידע למתעניינים ועוד.

בנוסף, באתר המכללה תחת הכותרות מינהלה - טפסים מצויים הטפסים לקבלת שירות מיחידות המכללה: הודעה על היעדרות (עובדים), בקשה להזמנת כיבוד/אירוע, בקשה להזמנת ציוד (רכש או מחסן), כניסת רכב למכללה, טפסי שכפול וסריקה, הזמנת טיולים, הזמנות ספרים וכתבי עת מהספרייה והשאלת ציוד להוראה (מקרן ומחשב נייד) דרך ממו"ש. על יד הטופס מופיע שם נותן השירות אליו/ה יש לפנות, כתובת דוא"ל להפניית הבקשה או טופס אלקטרוני ישיר אליו/ה. יש להשתמש בטפסים אלו לצורך קבלת השירות.

# **ספרייה**

ראש יחידה: גב' שוש פינטו.

<span id="page-6-0"></span>ספרנים: גב' נחמה מזרחי, גב' לובה גייפמן, גב' מירי זרביב, גב' רלי ברזילאי, גב' קרלה טבק,

גב' אירנה קרפסס, מר שלמה קב-ונקי, גב' טנייה לייבמן.

מיקום: בניין ראשי, משרד בתוך הספרייה.

טלפון: 6402738

פקס: 6402867

שעות פתיחה במהלך הלימודים: 8:15 - 18:45

בחופשת הקיץ: 8:15 – 16:45

# שירותים:

- .1 השאלת ספרים.
- .2 יעץ לסגל האקדמי, לסטודנטים ולמינויים.
	- .3 השאלה בין ספרייתית.
	- .4 שימוש במאגרי מידע נבחרים.
- .5 רכש ספרים, כתבי עת וחומר אודיו ויזואלי (אור קולי).
	- .6 שאילתות למקורות מידע.

# נוהלי עבודה:

הספרייה מיועדת ללומדים במכללה. קיימת אפשרות לגורמים מבחוץ לרכוש מנוי שנתי לספרייה. (מנוי ליחיד ולא מנוי מוסדי).

- .1 ההשאלה תיעשה כנגד כרטיס סטודנט או ת"ז.
- .2 הזמנת ספרים חדשים תיעשה על גבי הטופס המתאים, הנמצא באתר המכללה, ובחתימת ראש התכנית/התמחות.
- .3 הזמנת הדרכה ספציפית בספרייה- בתיאום עם ראש היחידה. ההדרכה נעשית בשנה א' לכלל הסטודנטים.

# **תחום אודיו ויזואלי (אור קולי)**

הספרייה כוללת בתוכה מדור אודיו ויזואלי (אור קולי), הנותן הדרכה ותמיכה לסטודנטים ולמרצים בהכנת חומרי למידה.

כמו כן, קיימים מכשירי שמע, טלוויזיה, וידאו ומכשיר להמרת קלטות וידאו לתקליטורים.

# **נוהל רכישת חומר אודיו-ויזואלי**

- <span id="page-7-0"></span>.1 מורים המעוניינים להזמין/להמליץ על רכישת חומר אודיו-ויזואלי,יעבירו את בקשותיהם/המלצותיהם על גבי טופס הזמנה.
	- .2 יש להחתים את ראש היחידה על כל הזמנה.
	- .3 את ההזמנה יש להעביר למנהלת הספרייה לאשור סופי.
- .4 גב' רלי ברזלאי תדאג להזמנה, תשלום וקבלת החומר (כולל רישום זמני במחשב).
	- .5 עם קבלת החומר, יועבר לגב' טניה לייבמן למיון וקטלוג.

## השאלת חומר אודיו-וידאו

- .1 השאלת חומר אודיו-ויזואלי, היא לצרכי לימודים בלבד ובתוך המכללה. המורים יתבקשו לחתום על הצהרת שמירת זכויות.
	- .2 החזרת החומר תבוצע ישירות למדור האורקולי.

# ציוד במדור

- .1 במדור ישמרו המכשירים הדרושים לשמיעה /צפייה במקום.
	- .2 לא ניתן להשאיל ציוד הנמצא במדור.
- .3 הספרייה תדאג לתפעול תקין של המכשירים הנמצאים במדור.
- .4 במידה ויהיה צורך בתיקון מכשיר, הבקשה תועבר למדור שירות.

# שיר<u>ותים/קבלת קהל</u>

המדור יהיה פתוח בין השעות ,08.15-16.30 עם זאת תהיה אפשרות לצפייה/שמיעה של חומר אודיו - ויזואלי גם לאחר השעה 16.30 (מכשירי הצפייה והשמיעה יעמדו לרשות הקוראים בספרייה עצמה).

**מדור מולטימדיה** 

ראש המדור: מר יורם פרץ.

<span id="page-8-0"></span>מיקום: חדר צילום ומעבדת מולטימדיה בבניין אמנות.

טלפון במשרד: ,6402853

פקס: .6413020

yoramprs@gmail.com :אלקטרוני דואר

קבלת קהל: יום א' 13:30-09:30

יום ג' 17:30-10:30

ניתן גם להשאיר הודעות בממו"ש /מזכירות האמנות.

הפעילות מיועדת לצורכי המכללה ולהוראה בלבד.

# תפקידים:

- .1 צילום סטילס ועיבוד תמונה- לתיעוד, לקשרי ציבור ולפרסום, לפעילויות במכללה, לחומרי עזר בהוראה ובלמידה.
- .2 צילום וידאו ועריכה- תיעוד ופרסום כנ"ל. תיעוד מהלכי שיעור והוראה, הפקת סרטי תעודה בתחום החינוך, ראיונות. סיוע בעריכת החומר, הדרכה בשימוש במצלמות.
	- .3 הקלטות קול ועריכה.
- .4 המרה מפורמטים שונים בווידיאו ובקול- (לשילובם במצגות, באתרים, יצירת דיסק DVD(
- .5 הדרכה, ייעוץ הרצאות וסדנאות בנושא שילוב המדיה בחינוך שילוב בתכנית הלימודים, בחירת האמצעים והשימוש בהם.
	- .6 הדפסת תמונות בודדות.

# נהלי עבודה:

- .1 צילום ייעשה באירועי המכללה, שנקבעו ושיפורסמו מראש.
- .2 צילום פעילות מסלולית- אישית ייעשה בתיאום עם יחידת האירועים.
- .3 הפקות גדולות או מורכבות דורשות את אישור הסמנכ"לית.(טופסי הזמנת צילום נמצא באתר המכללה)
	- .4 יש לתאם מראש כל פעילות במדור.

# **מת"ל- מרכז מתוקשב לתכנון לימודים**

<span id="page-9-0"></span>ראש אקדמי: ד"ר אנט כהן תומכות הוראה ומידעניות: גב' סימה בן דוד , גב' רונית יחזקאל מיקום: בניין מרכזי, ספרייה (קומה שנייה) טלפון: 08-6402848 קבלת קהל: 9:15 - 15:45 kcic@kaye.ac.il דואר אלקטרוני:

## שירותים:

- .1 סיוע באיתור מקורות מידע כתובים ומתוקשבים.
- .2 סיוע בחיפוש חומרי למידה והוראה באתר מת"ל.
	- .3 יעץ פדגוגי.
	- .4 סיוע בהכנת חומרי למידה כתובים ומתוקשבים.
- .5 השאלת מאמרים, תכניות לימוד, כרזות ותקליטורים.
- .6 אחריות על הפעלת אתר מת"ל, המכיל מעל 300 מדורים, במגוון גדול של תחומי הוראה ולמידה.

# **מינהל סטודנטים**

ראש יחידה: גב' מרים צרפתי. מזכירות: גב' יעל כהן, גב' לימור גז. מיקום: בניין ראשי, חדר .121 טלפון: 6402891/3 קבלת קהל: -09:00 12:30 16:00 -14:00

#### תפקידים:

<span id="page-10-0"></span>מינהל סטודנטים עוסק בטיפול ובמעקב אחרי הסטודנטים בביה"ס להכשרה מקבלתם עד סיום לימודיהם.

- .1 הרשמה, פתיחת תיקים, ציונים, מעבר משנה לשנה, הנפקת אישורים לסטודנטים, תעודות גמר.
	- .2 מערך מסייע: טופסי הלוואות ממשרד החינוך
		- .3 שאלון עובד הוראה
	- .4 תמיכה מנהלתית בצוות הייעוץ האקדמי ובימי הייעוץ.

# קהל היעד:

סטודנטים, ראשי תכניות /התמחויות בנושאים הנוגעים לסטודנטים, יועצות אקדמיות.

# **מדור רישום**

ראש היחידה- גב' יפה יוסף מזכירה: גב' ורדה בלילה מיקום: אגף מינהל סטודנטים בניין ראשי, קומת קרקע, חדר 123

טלפון: ,6402847,735

קבלת קהל: -09:00 12:30

16:00 -14:00

## תפקידים:

- .1 רישום מועמדים חדשים של ביה"ס להכשרה: סדירים, אקדמאים ומורים בפועל.
	- .2 מעקב אחרי תהליך ההרשמה.
		- .3 הפנייה ליועץ רישום וקבלה.

# <span id="page-11-0"></span>**מזכירות יחידות ביה"ס להכשרה (איגום)**

ראש יחידה: גב' תמי אבוטבול. מזכירות: גב' שרית מרציאנו, גב' יפית פרץ מיקום- חדר 133 בניין ראשי קומה 1 טלפונים: /770 /883 6402861 קבלת קהל:ימים א'-ה' 16:00-8:30

קהל יעד:

ראשי תכניות ביה"ס להכשרה.

#### שירותים הניתנים לראשי תכניות:

מתן שירותי מזכירות לראשי תכניות ביה"ס להכשרה עבודה מול ראש התכנית ותמיכה בעבודתו השוטפת. טיפול בתיוק במשרדי התכנית- בתיאום עם ראש התכנית. תמיכה בהכנת ימי העיון והאירועים בתכנית. הכנת חומרי למידה של התכנית והעלאתם לאתר. הזמנת ציוד מהמחסן. עדכון רשימות לומדים, זימונים לוועדות קבלה.

חלוקת תפקידים תמי – ראש יחידה, שנה א', על יסודי,יסודי יפית –מד"א, מיח"ם, ג"ר שרית – בחינות, שח"ף, בדואים- יסודי, בדואים-גננות

# **יחידת כספים**

ראש יחידה: גב' אפרת קדמה.

מיקום: בניין ראשי, חדר 110

טלפון: 6402717

efratk@kaye.ac.il דואר אלקטרוני:

קבלת קהל: בתיאום מראש

## תפקיד ניהולי:

<span id="page-12-0"></span>.1 ראש יחידה – תכנון ובקרה על מערך הכספים של המכללה.

## תפקידים מקצועיים:

- .1 אחראית לתקציב המכללה.
- 1.1 הכנת תקציב ליחידות השונות בתיאום עם ראש היחידה.
	- 1.2 מתן אישור רכש מול תקציב.
	- 1.3 מעקב תקציבי אחרי פרויקטים, מחקרים וכנסים.
		- 1.4 מרצים אורחים וימי עיון
- 1.5 תקצוב מחקר למרצים אישור ומעקב. מרצה, שמחקרו מתוקצב ומאושר, רשאי לרכוש לעצמו ציוד עזר למחקרו, כדוגמת מחשב, עד סכום של 10,000 .₪ מעבר לסכום זה יש לבקש אישור מוועדת מינהל (דרך הסמנכ"לית).

# **גזברות**

ראש מדור- גב' קטי עמרם גזברית- גב' פאני סיגל מיקום: בניין ראשי, חדר 108 טלפון: 6402716/762 פקס: 6402770 קבלת קהל: 09:00 - 12:30 16:00 - 14:00 תפקידים:

גביית כספים מסטודנטים.

## **חשבת שכר עובדים ומרצים**

<span id="page-13-0"></span>חשבת: גב' מרים אליאס מיקום: בניין ראשי,חדר 117 טלפון: 6402702 miriamc@kaye.ac.il דואר אלקטרוני: קבלת קהל: -08:30 15:00

# **הנהלת חשבונות**

מנהלות חשבונות: גב' מזי כהן, גב' ברוריה ז'אן מיקום: בניין ראשי, חדר .110 טלפון: 6402785/860 פקס: 153-8-6402760 קבלת קהל: 08:00 - 16:00

## תפקידים:

- .1 גבייה מלקוחות.
- .2 תשלומים לספקים

תפקיד מול מרצים: טיפול בתשלומים והחזרים.

# **כוח- אדם בהוראה**

ממונה אקדמית: ד"ר גילה קציר. ראש יחידה: גב' נילי לביא. מיקום: בניין ראשי, חדר 118

טלפון: 6402703

קבלת קהל: 8:30 – 14:00

#### תפקידים:

טיפול במרצים מכניסתם לתפקיד עד סיומו

- .1 פתיחת תיקים למרצים חדשים.
- <span id="page-14-0"></span>.2 טיפול במשכורות ובגמולי השתלמות מול משרד החינוך.
	- .3 מילוי הצהרה על היעדרות מעבודה.
- .4 טיפול ביוצאים לשנת שבתון/חל"ת ובכל שינוי במעמד המרצה.
	- .5 טיפול במרצים בשכר אפקטיבי.

#### **יחידת רכש**

ראש יחידה: גב' תקווה אלבז.

מזכירה: גב' אילנה קרייף.

מיקום: בניין ראשי, חדר 112

טלפון: 6402718

פקס: 6402765

קבלת קהל: 8:30 16:30-

tikvael@kaye.ac.il :אלקטרוני דואר

#### נהלי רכש\*:

- .1 הזמנת רכש תיעשה ע"י ראש התכנית/התמחות.
- .2 ראש התכנית/התמחות ירכז את הזמנות צוותו.
- .3 לפני ההזמנה יש לוודא מול יחידת הכספים, האם קיים תקציב לרכישות.
- <span id="page-15-0"></span>.4 הזמנות יש להגיש שלושה שבועות מראש (הרכש מחייב תהליך ארוך של הצעות מחיר, הזמנת הציוד וקליטתו במחשב.
	- .5 הזמנת רכש תעשה בעזרת טופס ההזמנות הנמצא באתר המכללה וממוען לתקווה.

.6 במקרים מיוחדים ובמקרים של ציוד ייחודי, יכול ראש התכנית לקבל אישור מהסמנכ"לית/ ראש יחידת הרכש לרכישת הציוד בפינת המכר, כנגד חיוב בתקציבו.

\*במחצית הראשונה של תשע"א תיכנס מערכת רכש ותקציב חדשה (SAP(, שתאפשר הזמנות רכש וציוד באופן ממוחשב.

#### **מחסן**

מחסנאי- מר אריה פינטו.

מיקום: מחסן מאחורי הבניין הראשי.

טלפון: 6402722

קבלת קהל: 8:30-9:30 (תתכן הרחבת שעות הפעילות במהלך התקופה הקרובה).

שימו לב לשינוי בשעות הקבלה

# נוהלי הזמנה:

- .1 הזמנות יתבצעו ע"י ראש תכנית/התמחות. על בעל התפקיד לרכז הזמנות מצוותו.
- .2 אפשרויות להזמנת ציוד: דרך מזכירות התכניות (איגום) או באמצעות השארת הזמנה בתא המיועד לכך בממו"ש (במקום התיבה על המחסן).
	- .3 באישור מיוחד ניתן לבקש להשאיר את הציוד בממו"ש.
		- .4 ציוד מתכלה, הנמצא במחסן, יסופק בשעות הקבלה.
	- .5 ציוד מתכלה, שאינו נמצא במלאי, יוזמן וקבלתו תתואם עם המזמין.
		- .6 יש להזמין ציוד שבוע מראש כדי לאפשר אספקה במועד.

<span id="page-16-0"></span>**סדנת סמ"ל – סדנה למשאבי למידה** 

ראש היחידה : גב' צילה כלב מדריכות: גב' ניצה בוכריס, גב' מגי זלדין מיקום: בניין מרכזי, במקלט אמצעי מס' טלפון סדנה: 6402817 מספר טלפון בפינת המכר: 6402736

שעות וימי קבלה:

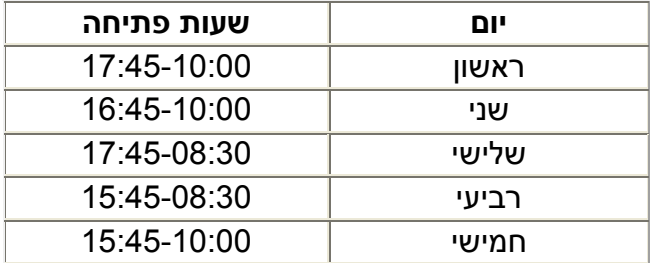

שעות הקבלה בסדנת סמ"ל משתנות בחופשות המכללה.

סדנת משאבי למידה (סמ"ל) משמשת מרכז הדרכה וחדר עבודה להכנת עזרים דידקטיים להוראה ולמידה. בסדנה מצוי מאגר גדול של משאבים חזותיים, המיועדים לשמש מקור השראה לעבודות הסטודנט.

שירותי הסדנה:

- .1 מתן שירותי ייעוץ והנחייה לסטודנטים בעבודתם.
- .2 בסדנה קיים מכשור מקצועי העומד לרשות הסטודנטים כדוגמת: מחשבים, מדפסת רחבה (פלוטר), מכשירי למינציה בגדלים שונים ומכונות צילום.
	- .3 הסדנה עומדת לרשות כל הסטודנטים במכללה, מוריה ועובדיה.
- .4 גורמי חוץ, המעוניינים להשתמש בשירותי הסדנה, מתבקשים לרכוש מנוי שנתי (דרך הגזברות).

#### **חנות המכר:**

חנות המכר עברה שיפוץ והורחבה בגודלה. בימים אלו מחפשים יזם חיצוני שיפעיל את החנות במתכונת חנות מכר אקדמית.

#### **יחידת אירועים**

ראש היחידה : גב' ענת אלבז. מיקום: חדר 109 (משרד הסמנכ"ל). טלפון: 6402714/5 נייד: 054-4968654 קבלת קהל: 8:00 – 16:00 anatel@kaye.ac.il דואר אלקטרוני:

<span id="page-17-0"></span>אירוע - כל פעילות שאינה שיעור רגיל אירוע קטן- הזמנת כיבוד בלבד אירוע גדול- דורש הפעלת מספר יחידות מינהל (אחזקה, ניקיון, מחשבים וכו').

#### נהלי עבודה:

- .1 בעלי התפקידים יעבירו אל ענת אלבז את תכנון האירועים השנתי. התאריך האחרון להגשת התכנית היא עד סוף נובמבר.
- .2 בתחילת כל חודש יופיע באתר המכללה לוח אירועים חודשי. יש לוודא תאריך פעילות כדי למנוע התנגשויות/חפיפות.
	- .3 יש לאשר מראש ביחידת הכספים את התקציב לקיום האירוע.

באירוע קטן- הזמנה תתבצע שבוע מראש. על הטופס להגיע עד יום א' בשעה 9:00 (לפני ישיבת אירועים שבועית).

אם האירוע מתקיים לפני השעה 9:00 יש להעביר את הטופס מוקדם יותר.

מרכזת האירועים תדאג להזמנת הכיבוד לפי ההזמנה.

על המזמין לוודא את ההיערכות לאירוע מספר ימים לפני האירוע.

#### באירוע גדול

את מועד האירוע יש לתאם מראש עם מרכזת האירועים. לא יתאפשר לקיים אירוע ללא תיאום. אם מדובר בסידור כיתה מיוחד וכו', רצוי לצרף שרטוט המצב המבוקש.

אם נחוץ צילום באירוע ניתן להשאיל מצלמות במדור מולטימדיה/ממו"ש.

מרכזת האירועים תזמן פגישה של כל הגופים, הנוגעים באירוע, כולל המזמין.

לאחר המפגש על המזמין להיות בקשר עם המרכזת בלבד כדי לוודא את מצב ההכנות.

טופס הזמנת כיבוד נמצא באתר המכללה. יש למלאו בפירוט רב ולשלוח לענת לפי הכתובת המצורפת באתר. \* מצורפת טבלת כיבוד מכללתית.

# **קביעת רמת כיבוד לאירועים**

<span id="page-18-0"></span>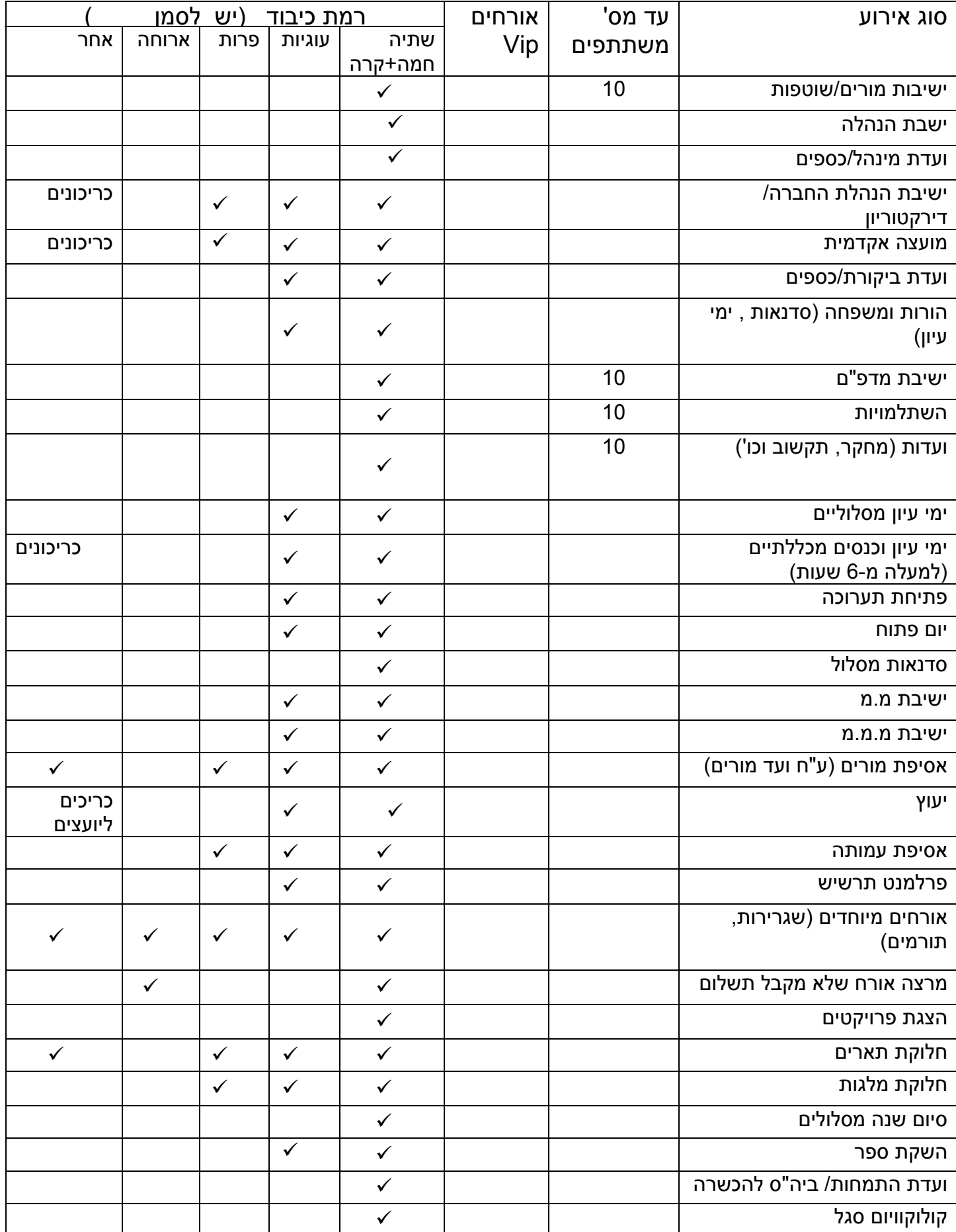

# **נוהל פציעות סטודנטים במכללה**

אחראית ביטוח סטודנטים: גב' ענת אלבז (משרד הסמנכ"לות)

- .1 בכל מקרה של פגיעה יש לקרוא לחובש המכללה (ניתן גם דרך ממו"ש).
- <span id="page-19-0"></span>.2 על חובש המכללה ליידע מיידית את משרד הסמנכ"ל ולמלא את הטפסים הנדרשים כדי לפנות עפ"י הנדרש לקופ"ח או חדר מיון.
- .3 אין לפנות נפגע ללא טופס "אישור פציעה במהלך שיעור", הנמצא במשרד הסמנכ"ל/ ממו"ש. טופס זה מהווה אישור לביטוח הסטודנט ולכיסוי תשלום הוצאות בית החולים.יש להעביר העתק של הטופס למשרד הסמנכ"ל.
- .4 אם הסטודנט נפגע במהלך שיעור /פעילות בה נכח מרצה, על המרצה למלא טופס "דוח פציעה" ולהעבירו למשרד הסמנכ"ל. הטופס נמצא במשרד החנ"ג /ממו"ש/ החובש.
	- .5 על הסטודנט להגיע לאחר חזרתו ללימודים למשרד הסמנכ"ל לדיווח ולהבאת טפסים רפואיים לצורך הגשתם לביטוח.

# **יחידת משק וניקיון**

ראש יחידה: גב' שוש חדד. מיקום: משרד 107 ליד הגזברות

טלפון: 6402786

נייד : 054-5748652

קבלת קהל: 8:00 10:30-

21:00- 17:00

shoshana@kaye.ac.il :אר אלקטרוני

תפקידים:

<span id="page-20-0"></span>.1 אחריות על צוות הניקיון במכללה: חלוקת העבודה, תכנון ניקיון לפי תקופות והיענות לבקשות

דחופות בתחום הנ"ל.

.2 אחריות על הכיבוד והשתייה לאירועים מוזמנים מראש.

נוהלי עבודה:

.1 לשירות דחוף- ניתן לפנות דרך ממו"ש בלבד.

.2 לביצוע הזמנת שירות מתוכננת-ניתן לפנות דרך ממו"ש.

.3 להזמנת כיבוד-ניתן לפנות דרך מרכזת אירועים, גב' ענת אלבז.

# **יחידת אחזקה**

ראש יחידה: מר חזי דוד.

טלפון: 6402796

נייד: 054-4968645

עובדים: מר אלי מיכאלי- סגן ראש יחידה.

נייד: 054-5748651

<span id="page-21-0"></span>מר שרון מצליח- אב בית חנ"ג, מר איציק עזרן- אב בית אמנות, מר מארק זלוטניקוב, מר מתן גואטה, מר דוד אלימלך, אסביחאת מוסטפא - גנן

## תפקידים:

- .1 טיפול באחזקה במכללה הכולל: חשמל, מיזוג, מים, בנייה, העברת ציוד וכו'.
	- .2 טיפול בניקיון ברחבי המכללה החיצונית ובגינון.
	- .3 אחריות על החדרים (פתיחה/סגירה) ובדיקת תקינות.
		- .4 אחריות על השומרים ואירועים ביטחוניים.
- .5 אחריות בנושא עזרה ראשונה, חובשים, פינוי פצועים (יש למלא טופס אצל ענת אלבז במשרד הסמנכ"לות לצורך ביטוח והפנייה למיון/קופ"ח).
	- .6 מענה לתקלות דחופות באמצעות תורן (עד שעה 18:00)ניתן לפנות דרך ממו"ש בלבד.
		- .7 עבודות לטווח ארוך/בינוני (תקלות יזומות)- ניתן לפנות דרך ממו"ש בלבד.

# **שכפול וצילום:**

## נוהלי שכפול:

יש להוריד את טופס השכפול מאתר המכללה או לקבלו דרך ממו"ש. ניתן להשאיר את החומר בתיבת השכפולים בממו"ש.

חומר שיגיע עד השעה 11:00 ישוכפל ויועבר לתא המרצה עד למחרת היום.

## מקראות:

משנת תשע"א לא ישוכפלו עוד מקראות לסטודנטים, אלא יועלו ע"י המרצים לאתר הקורס.

יש להעביר את החומר הנדרש לסריקה דרך ממו"ש. במקרה יוצא דופן יש להעביר לאישור הסמנכ"לית.

# שכפול מבחנים:

דרך ה"מדף החם" הנמצא בממו"ש.

# **יחידת מחשבים**

ראש יחידה: גב' לליב בן משה.

<span id="page-22-0"></span>צוות טכנאים: גב' סבטלנה טרסוב, מר יוסי פירוז, מר אלי כהן

מיקום: חדר 135

טלפון: 6402732

tech\_supp@Kaye.ac.il :אלקטרוני דואר

נייד ראש היחידה: 054-4968652

טכנאי תורן: 054-6333650

קבלת קהל: 8:30 19:00- (אחה"צ נמצא תורן מחשבים בלבד).

# תפקידים:

- .1 מתן שירותים בנושאים הבאים: תיקון מחשבים, התקנת תוכנות, טיפול שוטף, פתרון בעיות ותמיכה טכנית בבעיות מחשבים בחדרי הלימוד ובמשרדים.
	- .2 מענה לתקלות בעזרת תורן (עד שעה 19:00). ניתן לפנות דרך ממו"ש בלבד.
		- .3 מתן תמיכה לסטודנטים בחדרי המחשבים במכללה (4 חדרים).
			- .4 פתיחת חדרים ,405 412 (מפתח נוסף נמצא בממו"ש).
- .5 רכש מחשבים מול מיפוי צורכי היחידות (אישור תקציבי מחשוב נעשה לאחר המלצת ועדת תקשוב).
	- .6 הגדרת מחשבים ניידים לסביבת האינטרנט האלחוטי במכללה.
	- .7 ניתן להביא מחשב אישי לטיפול במערכת ההפעלה ובתוכניות מייקרוסופט.

נא לתאם מראש. הטיפול יעשה לפי לו"ז של עבודת היחידה.

# **מיח"ם: מרכז יוזמות חינוכיות מתוקשבות**

ראש אקדמי: ד"ר רפי דוידזון

<span id="page-23-0"></span>צוות ליווי ותמיכה פדגוגית-טכנולוגית: מר אברהים אלבדור, ד"ר איציק קורן, מר ליאור סולומוביץ, גב' מירב אסף, ד"ר מרסל פרייליך, גב' פתחיה נסיראת, ד"ר רפי דוידזון.

צוות תמיכה טכנולוגית-טכנית: גב' סבטלנה טרסוב, מר ליאור סולומוביץ

מיקום: בניין מדעים, חדרים 1116,1023

טלפונים: 6402835/863/855

קבלת קהל: ימים א-ה (שעות יפורסמו מאוחר יותר)

iozmotk@kaye.ac.il דואר אלקטרוני: in

שירותים:

- .1 תמיכה וליווי אישי פדגוגי-טכנולוגי בפיתוח סביבות למידה, בעיצוב יחידות מתוקשבות ובדרכים להוראה בכיתה ומרחוק בשילוב טכנולוגיה.
	- .2 ייעוץ והדרכה בעבודה בסביבות מקוונות כגון: מערכת הלמידה של מודל ולוחות אינטראקטיביים.
		- .3 שילוב כלי ווב 2 כגון: בלוגים, וויקי ורשתות חברתיות בהוראה ובלמידה.
			- .4 מתן תמיכה למרצים ולסטודנטים הן בכיתות מחשב והן מרחוק.
- .5 ארגון סדנאות וימי עיון. התנסות בליווי הדגמות בנושא שילוב המחשב בתהליכי הוראה ולמידה לסגל האקדמי ולסטודנטים.
	- .6 תמיכה טכנית בתפעול ההוראה והלמידה המקוונים.
- .7 **צוות מיח"ם אינו מטפל בהרשאות כניסה ובשימוש במערכות התקשוב של המכללה. וכן אינו עוסק בתיקון ציוד, בהתקנות מערכת הפעלה/תוכנות ורכש.**

צוות מיח"ם אינו מטפל בתיקון ציוד, התקנות מערכת הפעלה/ תוכנות ורכש.

## **יחידת מערכת שעות**

ראש יחידה: גב' נלי בס. מזכירה: גב' שולי אלון מיקום: בניין ראשי, חדר 106 טלפון: 6402772

neli@kaye.ac.il :דואר אלקטרוני

## תחומי אחריות:

- .1 בניית מערכת שעות, מערך חדרים.
- .2 בניית מערכת לסטודנטים כולל אחריות על שינויי מערכת וייעוצים.
- <span id="page-24-0"></span>.3 יידוע על היעדרויות מרצים (טופסי היעדרות מצויים ביחידת כוח אדם בהוראה).
	- .4 שיבוץ בחינות.

# **יחידת סיורים וטיולים**

ראש יחידה – גב' כוכבה מרמלשטיין.

מיקום: בניין מדעים- חנ"ג, חדר 1107

טלפון: 054-4370988

קבלת קהל : בתיאום מראש

נהלים:

הזמנת טיולים תיעשה בתחילת שנת הלימודים בתכנון עם כוכבה ועפ"י תקציב הטיולים ביחידה.

טופס הזמנת טיולים/הזמנת רכב נמצא באתר המכללה.

# **בית הסטודנט**

מיקום: בניין ראשי, חדר 120 חדר לשימוש הסטודנטים במכללה להכנת עבודות ושעורי בית. מיקום: בניין מרכזי קומת קרקע, ליד מינהל הסטודנטים. נוהל שימוש: מפתח לבית הסטודנט יימסר בממו"ש כנגד חתימה והשארת תעודת זהות. הציוד בחדר: מחשבים, מדפסת, טלוויזיה,אוזניות.

**יחידת פרסום ויח"צ** 

ראש יחידה: גב' אורית ואזנה. מיקום: בניין ראשי, חדר 09 טלפון: 6402850 פקס: 6402735 קבלת קהל: 07:45– 15:45 Vazana@kaye.ac.il :אלקטרוני דואר תפקידים:

אחריות על פרסום המכללה \*.

- <span id="page-25-0"></span>.1 פרסום הפעילות הנעשית ביחידות המכללה (יח"צ ).יחידה, המעוניינת לפרסם את פעילותה במדיה, תתאם עם אורית שלושה שבועות מראש.
	- .2 הדפסת הזמנות לאירועים מיוחדים.
	- .3 תגבור פרסום לתכניות/התמחויות ספציפיים באישור ועדת מינהל.
		- .4 תמיכה בהוצאת עיתונים וידיעונים ליחידות המתוקצבות לכך.
	- .6 אחריות על פעילות האתר. חומר לאתר יש להעביר דרך אורית בלבד.

הזמנות בתוך המכללה יש לשלוח בדואר אלקטרוני. הזמנות לגורמי חוץ ניתן לשלוח הזמנות מודפסות עפ"י התקציב ובתיאום עם אורית).

\*בנוסף – אחריות על משאבי אנוש מנהלי.

# <span id="page-26-0"></span>**ביה"ס להתפתחות מקצועית של עובדי מערכת החינוך (השתלמויות)**

ראש אקדמי: גב' יעל שרעבי

מזכירות ביה"ס: גב' אילנה מור, גב' פנינה כהן, גב' ורדה בלילה.

מיקום: בניין ראשי, חדר 131

קבלת קהל: 10:00 15:30-

טלפון: 6402705/713

פקס: 6402888

# כולל את היחידות:

- .1 התפתחות מקצועית לעובדי חינוך והוראה (גננות, מורים, מנהלים, מפקחים ומרצים).
- .2 התפתחות מקצועית לעובדי חינוך תומכי הוראה(מטפלות, סייעות, מדריכי נוער ונוספים).
- .3 התפתחות מקצועית במסגרת אופק חדש (מורים שנה א', צוותי בתי ספר, סגנים ומנהלים).
	- .4 הורות ומשפחה.

# **ביה"ס ללימודים מתקדמים (תואר שני)**

ראש אקדמי: ד"ר יהודית ברק

מזכירה: גב' אנה בונדר

מיקום: חדר ,128 130 (ליד משרד ביה"ס להתפתחות מקצועית)

טלפון: 6402878

medoffice@Kaye.ac.il .דואר אלקטרוני:

קבלת קהל: 08:30 16:00-

# שירותים:

- .1 מתן שירותי מינהל סטודנטים לסטודנטים לתואר שני מיום ההרשמה ועד לסיום הלימודים.
- .2 שירותי מזכירות לתכניות פועלות ולתכניות בהתהוות בביה"ס ללימודים מתקדמים:

תכניות פועלות בתואר השני:

ייעוץ חינוכי

למידה והוראה

# תכניות תואר שני בהתהוות:

חינוך גופני, מנהיגות חינוכית, שילוב תלמידים בעלי צרכים מיוחדים, גיל רך, ניהול חינוכי בדרג ביניים.

# **עמותה לקידום פרויקטים**

<span id="page-27-0"></span>מנכ"לית העמותה: גב' ריקי ברוכובסקי – חדד מיקום: חדר ,115 בניין מרכזי טלפון: 6402838 נייד: 054-4968651 riki-h@kaye.ac.il :אלקטרוני דואר קבלת קהל: בתיאום מראש מנהלת כספים ואדמיניסטרציה: גב' סבטלנה אברגמוב מיקום: בניין מרכזי חדר 116 טלפון: 6402784 פקס: 6402763 sveta@kaye.ac.il . קבלת קהל: א'-ה' 10:00 - 18:00

#### **יחידות העמותה:**

#### תרשיש- ביה"ס לגמלאים

מנהלת ביה"ס- גב' חנה בלאו מזכירה- גב' מלכה קאופמן מיקום: אגף המוסיקה, חדר 10 טלפון : 6402818 פקס : 6413020 tarshish@kaye.ac.il :בדואר אלקטרוני קבלת קהל: ימים ב', ד', ה' בשעות 8.30 – 13:00

#### מרכז הספורט

מנהל המרכז: מר רועי אמנו מיקום: מתחם אולם הספורט טלפון: 6402720 קבלת קהל: ימים א'- ה' 17:00 - 21:00

## המרכז לאמנות חזותית

מנהלת המרכז: גב' מרגלית שלי מזכירה: גב' רות טויטו מיקום: בניין אמנות, חדר 2203 טלפון: 6402751 פקס: 6402783 omanut@kaye.ac.il דואר אלקטרוני: J קבלת קהל: ימים א'-ה' 11:30 - 16:30

# ביה"ס למדריכים בספורט

ראש ביה"ס: ד"ר פליקס לבד מרכזת: גב' אלינור פרוז'נסקי מיקום: בניין מדעים, חדר 1009 טלפון: 6402778 פקס: 6402895 physic\_edu@kaye.ac.il :דואר אלקטרוני שעות קבלה: 9:00 15:00-

# **לשכת סמנכ"לות**

סמנכ"לית: ד"ר טלי בן ישראל

מיקום: חדר 109

טלפון: 6402714/5

נייד: 054-4393083

bitali@kaye.ac.il :אלקטרוני דואר

שעות קבלה: ימים א'-ד' (בתיאום עם גב' ענת אלבז).

תפקידים:

<span id="page-29-0"></span>אחריות כללית על תהליכי העבודה המנהלית במכללה על הסגל המנהלי ותפקודו וקישור בין הסגל המנהלי ובין הסגל האקדמי והנהלת המכללה.

# תפקידים מול הסגל האקדמי:

- .1 תכנון ובקרה על עבודתה המנהלית של המכללה.
	- .2 שותפות ביצירת אסטרטגית הניהול במכללה.
- .3 השתתפות בוועדות המכללה האקדמיות והמנהליות.
- .4 הגדרת תפקידים ונוהלי העבודה, הנוגעים לחיים האקדמיים והמנהליים במכללה ויידוע כל המשתמשים במידע זה.
	- .5 אישור פעילות חריגה/מיוחדת במולטימדיה, ברכישה, בשכפול מקראות וכו').
		- .6 תכנון וריכוז תכניות ואירועים במכללה בעזרת יחידת האירועים.

.7 ריכוז בקשות לוועדת תקשוב הנוגעות במחשוב ובתקשוב (בשיתוף ד"ר רפי דוידזון, יו"ר הועדה).

.8 טיפול בפעילות השוטפת במכללה ובהצעות ייעול.

גב' ענת אלבז

נייד: 054-4968654

anatel@kaye.ac.il .דואר אלקטרוני: anatel@

# תפקידים:

- .1 עוזרת מנהלית לסמנכ"לית.
	- .2 ראש יחידת אירועים.
		- .3 רכזת מתנדבים.
	- .4 אחראית על חדר ישיבות.
- .5 טיפול בביטוח תאונות אישיות של הסטודנטים.